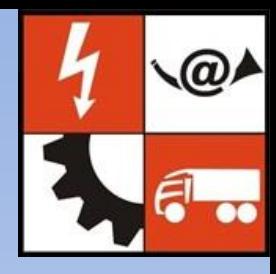

# **Návrh rekodéru BCD na sedmidegment**

Název školy: SPŠ Ústí nad Labem, středisko Resslova Autor: Ing. Pavel Votrubec CC: BY-NC-SA Název: VY\_32\_INOVACE\_04\_CIT\_49\_Návrh\_rekodéru\_BCD\_na\_sedmisegment Téma: Jednoduché funkční obvody

Vytvořeno pro distanční výuku 7.4.2021 v Ústí nad Labem. @ 090

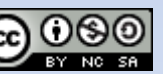

# Jednoduché funkční obvody

- Kodéry, dekodéry, rekodéry
- Základní aritmetické obvody
- Koincidenční obvody
- Multiplexory a demultiplexory
- Paritní obvody
- Redundantní detektory
- Registry sériové a paralelní

# Binární kódy

Digitální technika pracuje s binární soustavou, a to tak, že pracuje pouze se dvěma stavy 0 a 1. Pro zobrazení matematického výsledku například na kalkulačce, je potřeba pro "běžného" člověka tuto informaci převést na číslo do desítkové soustavy.

> (BIN) 10110011100 = (DEC) 1436 Binární soustava = desítková soustava

# Historie binárních kódů

Binární kód poprvé představil v 17. století německý matematik a filozof **Gottfried Wilhelm Leibniz**. Snažil se najít systém, který by převáděl logické slovní prohlášení na čistě matematické. Poté, co byly jeho nápady ignorovány, narazil na klasický čínský text nazvaný *Ching*, který používá určitý typ binárního kódu. Kniha potvrdila jeho teorii, že život může být zjednodušen nebo zredukován na řadu jednoduchých problémů. Vytvořil systém, skládající se z řady nul a jedniček. *Během své doby nenašel využití pro tento systém.*

Matematik a filozof **George Boole** vydal v roce 1847 článek nazvaný *Matematická analýza logiky*, který popisuje algebraický systém logiky, nyní známý jako booleova algebra. Boole systém založen na binárním přístupu, který používá ze tří základní operace: AND, OR a NOT. *Tento systém nebyl uveden do praxe*, dokud si postgraduální student **Claude E. Shannon** z Massachusetts Institute of Technology nevšiml, že booleovská algebra, které se naučil, je podobná elektrickému obvodu. V roce 1937 Shannon napsal svoji práci, která obsahovala jeho zjištění. Shannonova práce se stala východiskem pro využití binárního kódu v praktických aplikacích jako jsou elektrické obvody, počítače a další. Zdroj: Wikipédia http://cs.wikipedia.org/wiki/Bin%C3%A1rn%C3%AD\_k%C3%B3d

# Kodéry

Látka samostatně zpracovaná v první seminární práci

Opakování:

*Kodér -* představuje kombinační logický obvod, který převádí kód *1* z *n* na jiný typ kódu, např. 2 ze 5 na BCD, *1* z *10* na Dual apod.

# Příklad tabulky kodéru

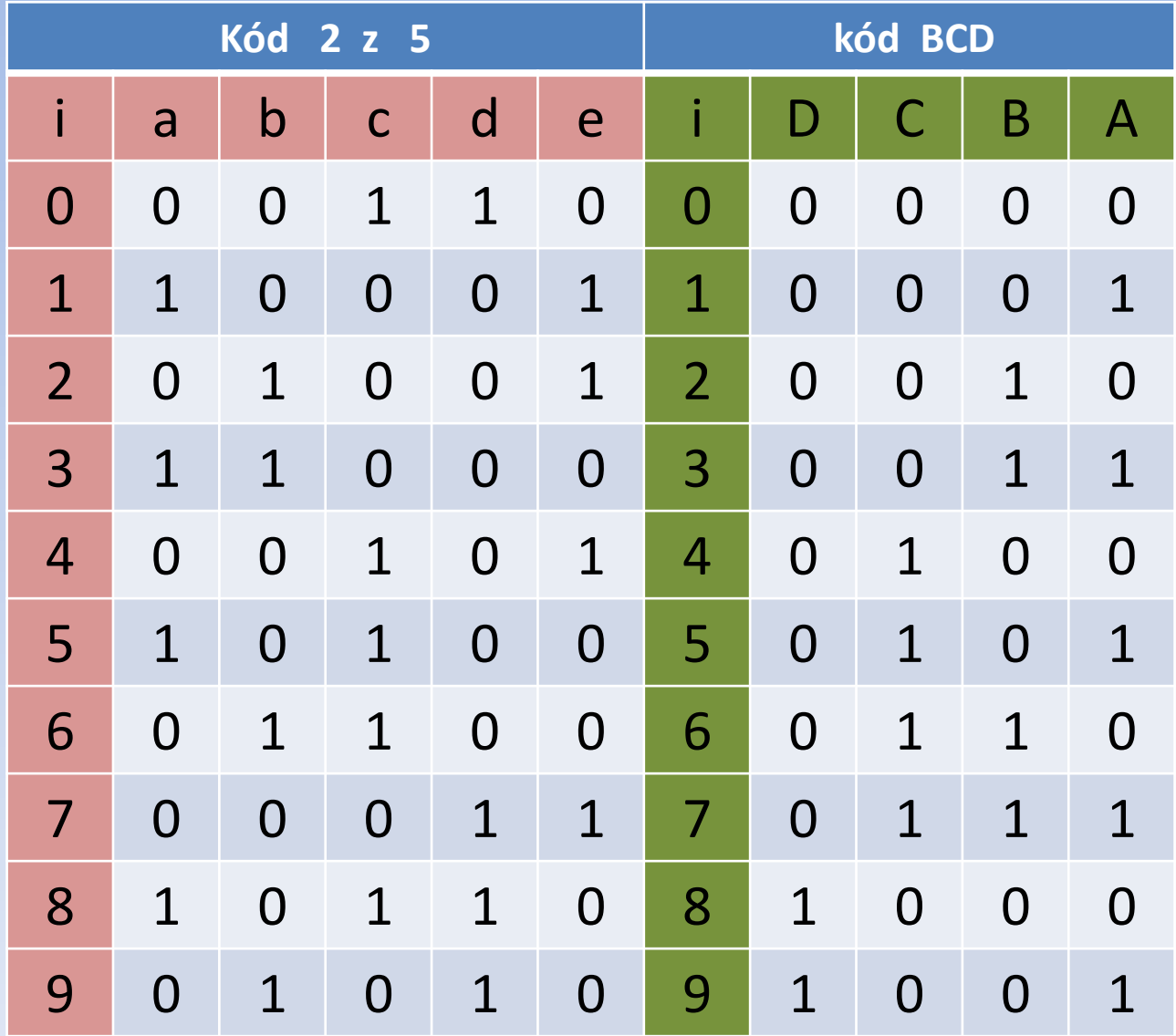

# Dekodér

Látka samostatně zpracovaná v první seminární práci

Opakování:

*Dekodér -* představuje opět kombinační logický obvod, který tentokrát převádí z určitého typu kódu na kód *1* z *n,* např. z BCD na *1* z *16* apd. Je to opak kodéru.

# Příklad tabulky dekodéru

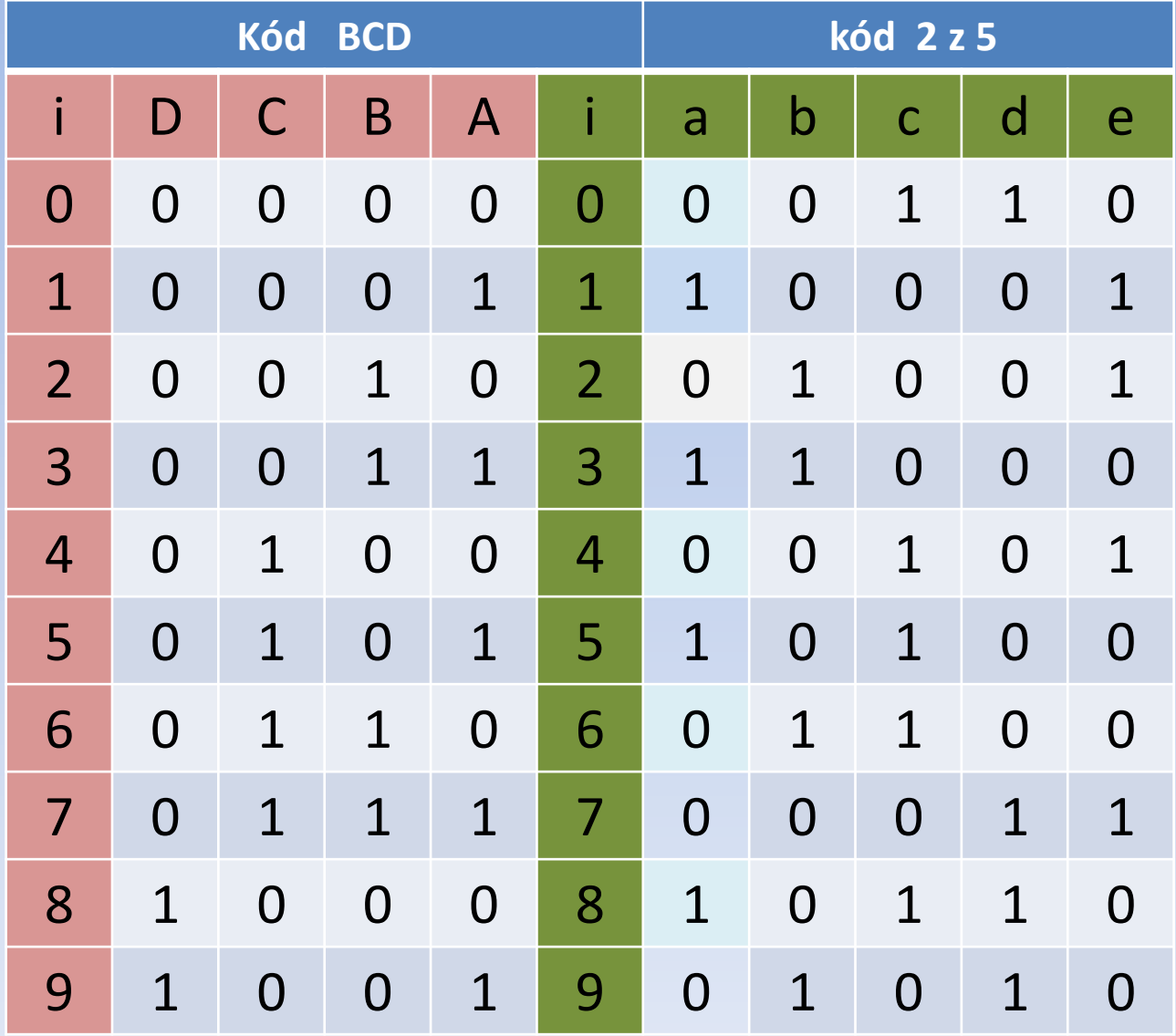

### Rekodér

Látka samostatně zpracovaná v první seminární práci

Opakování:

*Rekodér -* převádí z jednoho typu kódu na druhý (ne přes *k* z *n*), např. BCD na AIKEN, BCD+3 na GREY a pod..

# Příklad tabulky rekodéru

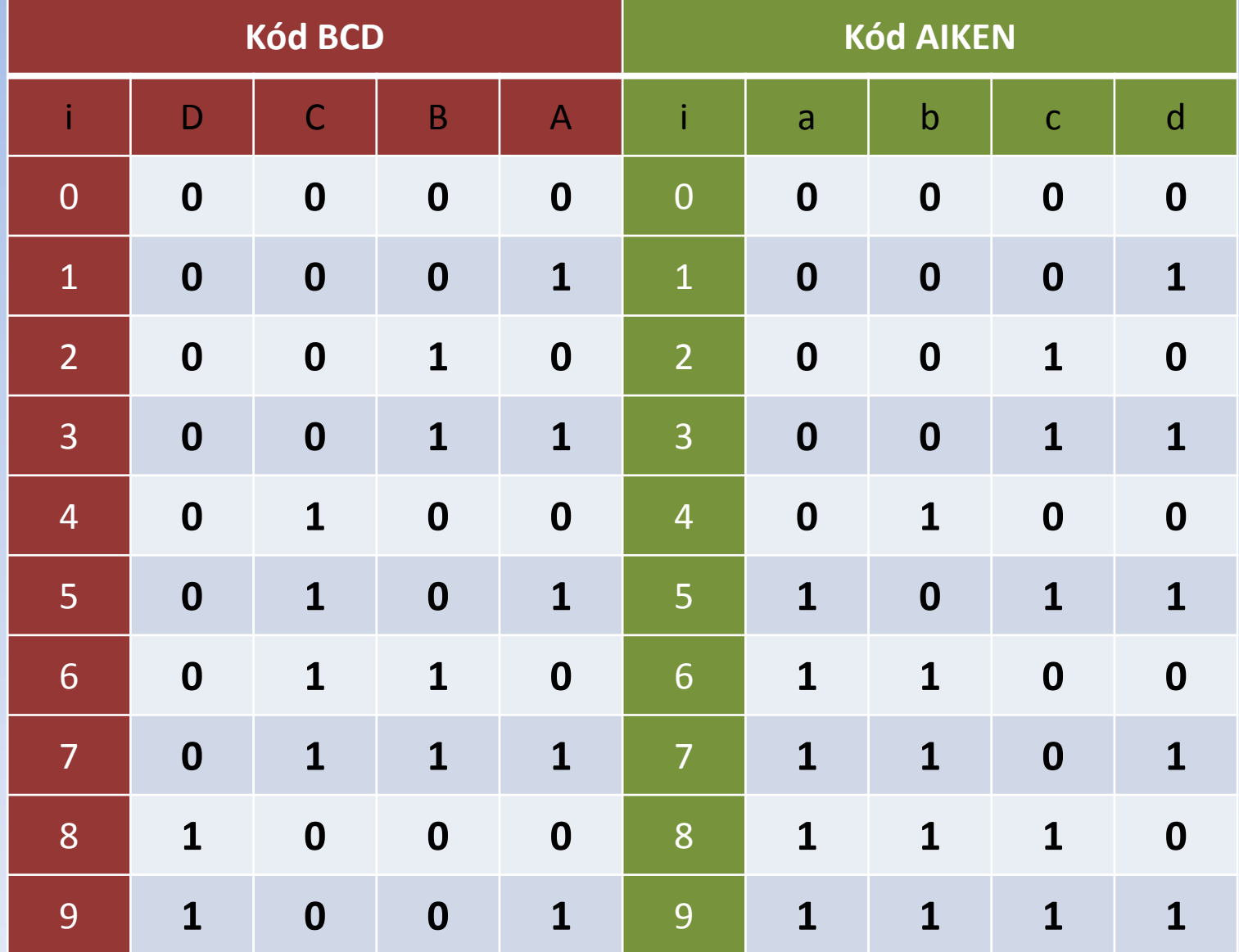

# Kód BCD [\(Binary Coded](https://cs.wikipedia.org/wiki/BCD) [Decima\)](https://cs.wikipedia.org/wiki/BCD)

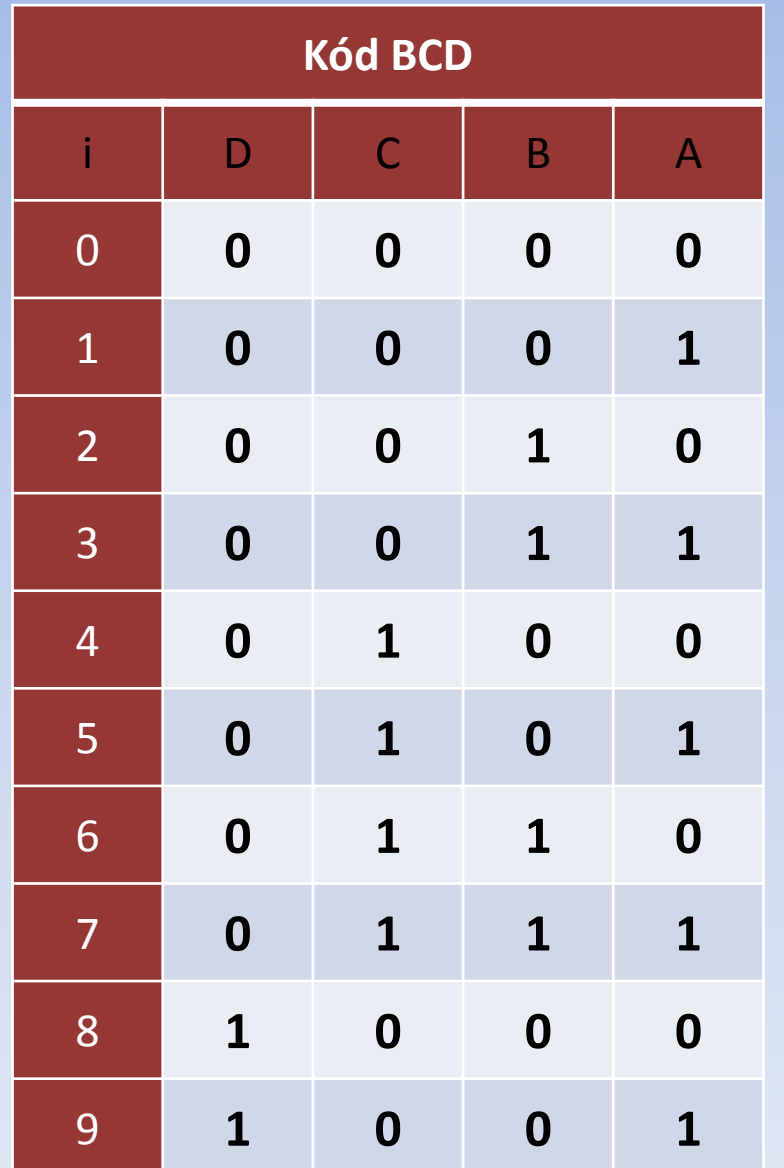

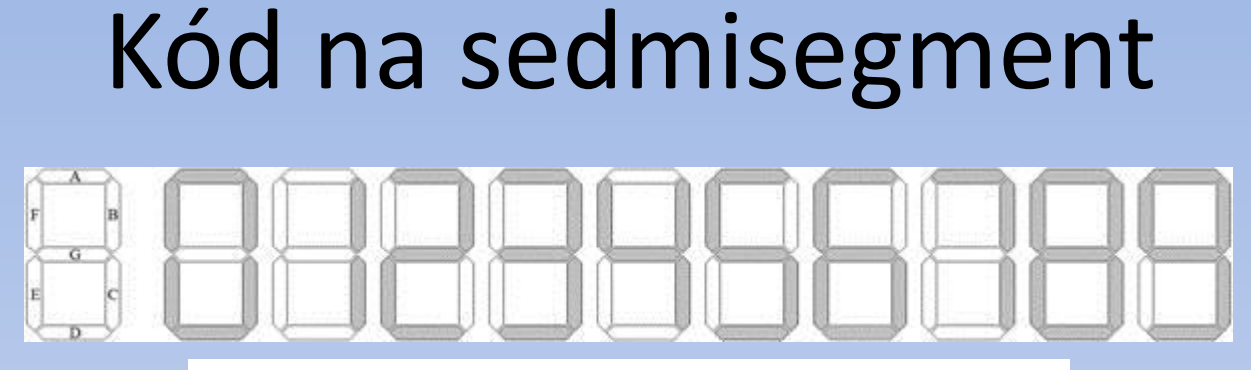

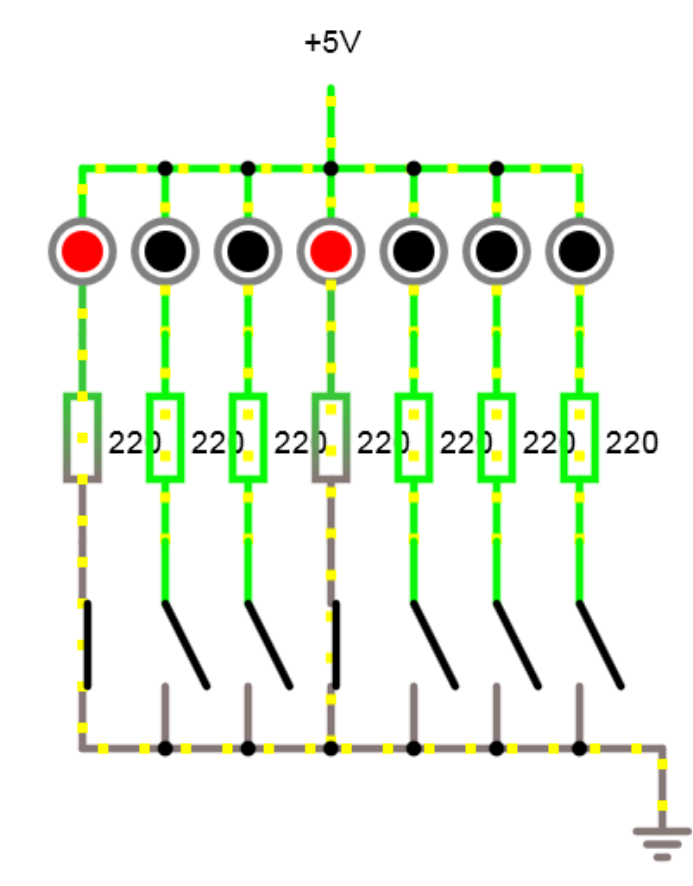

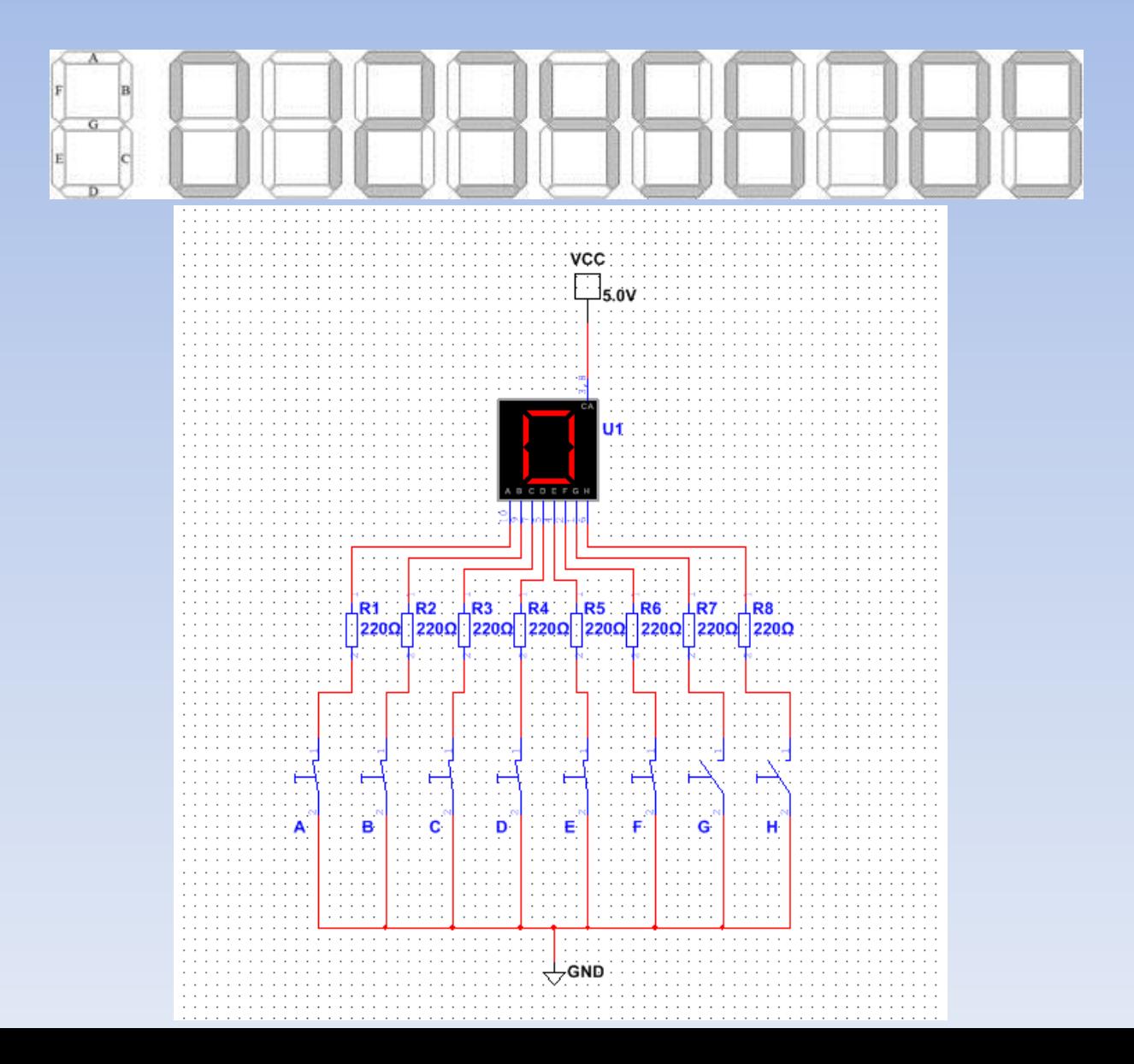

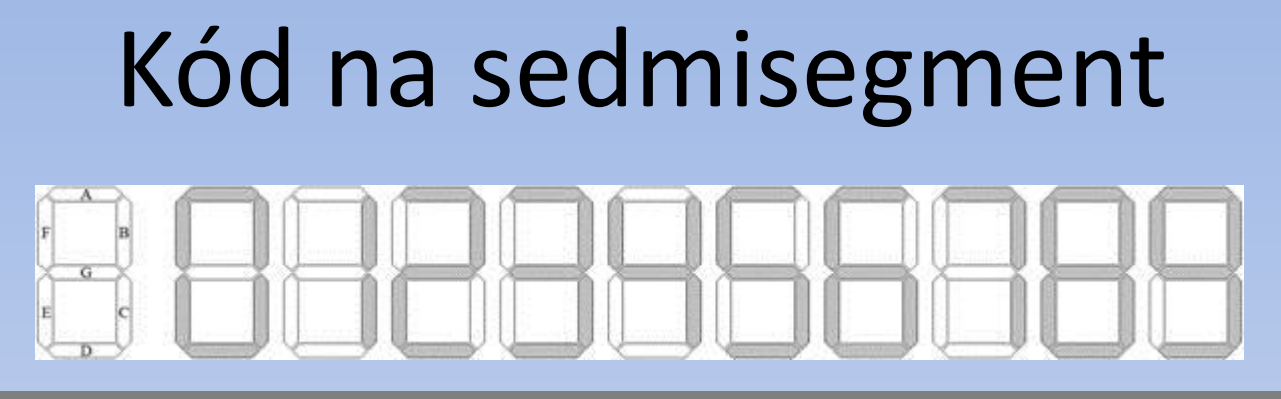

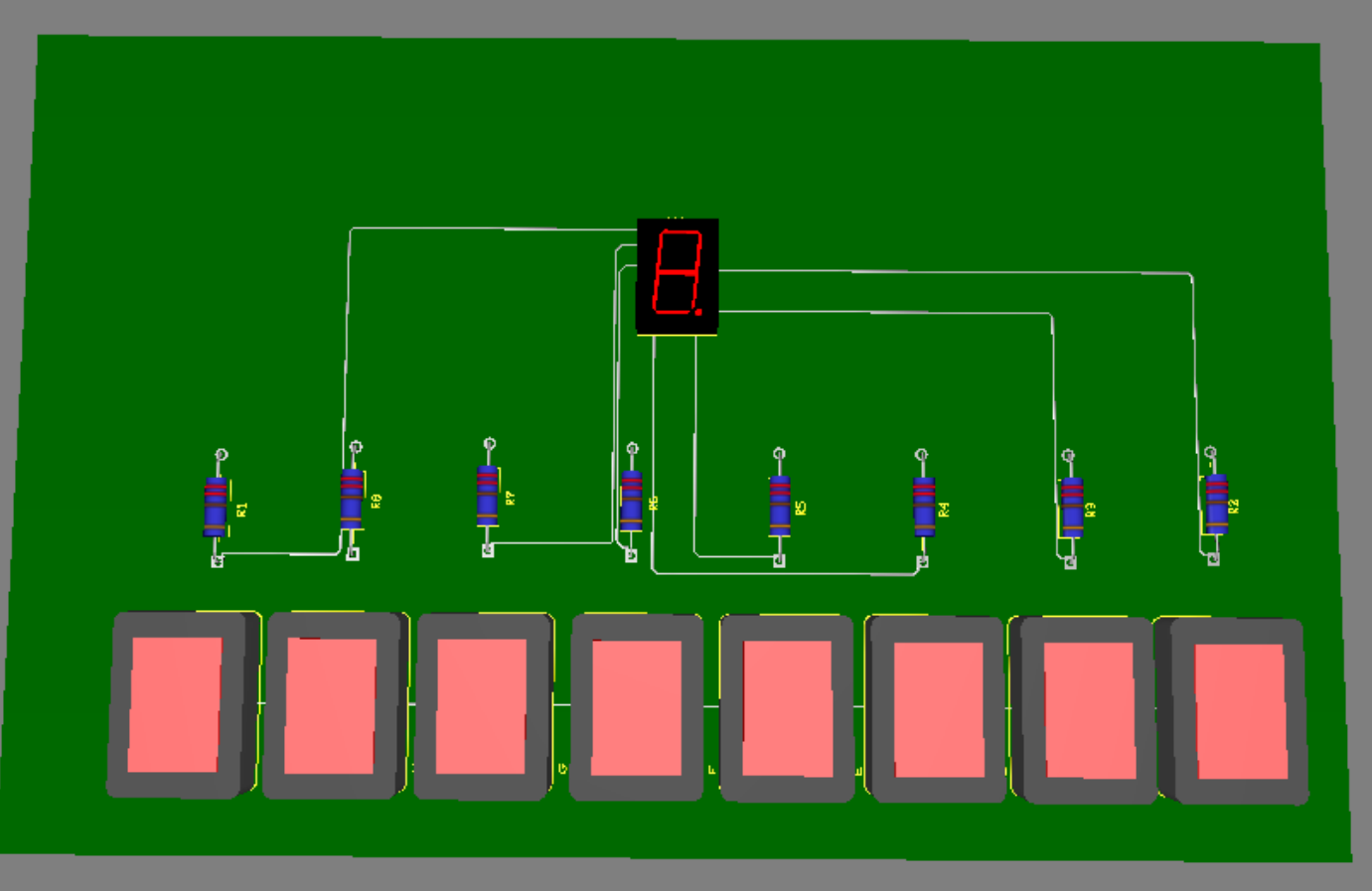

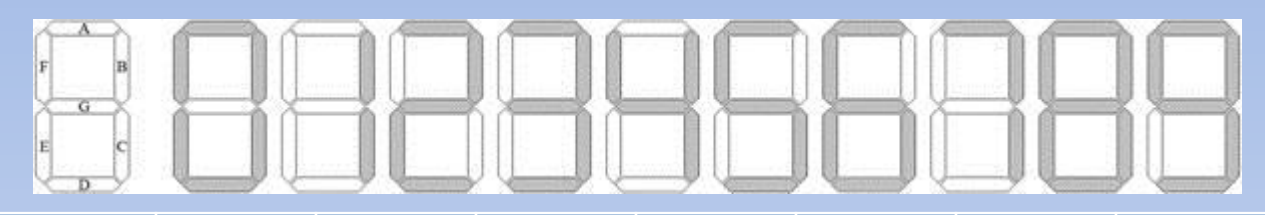

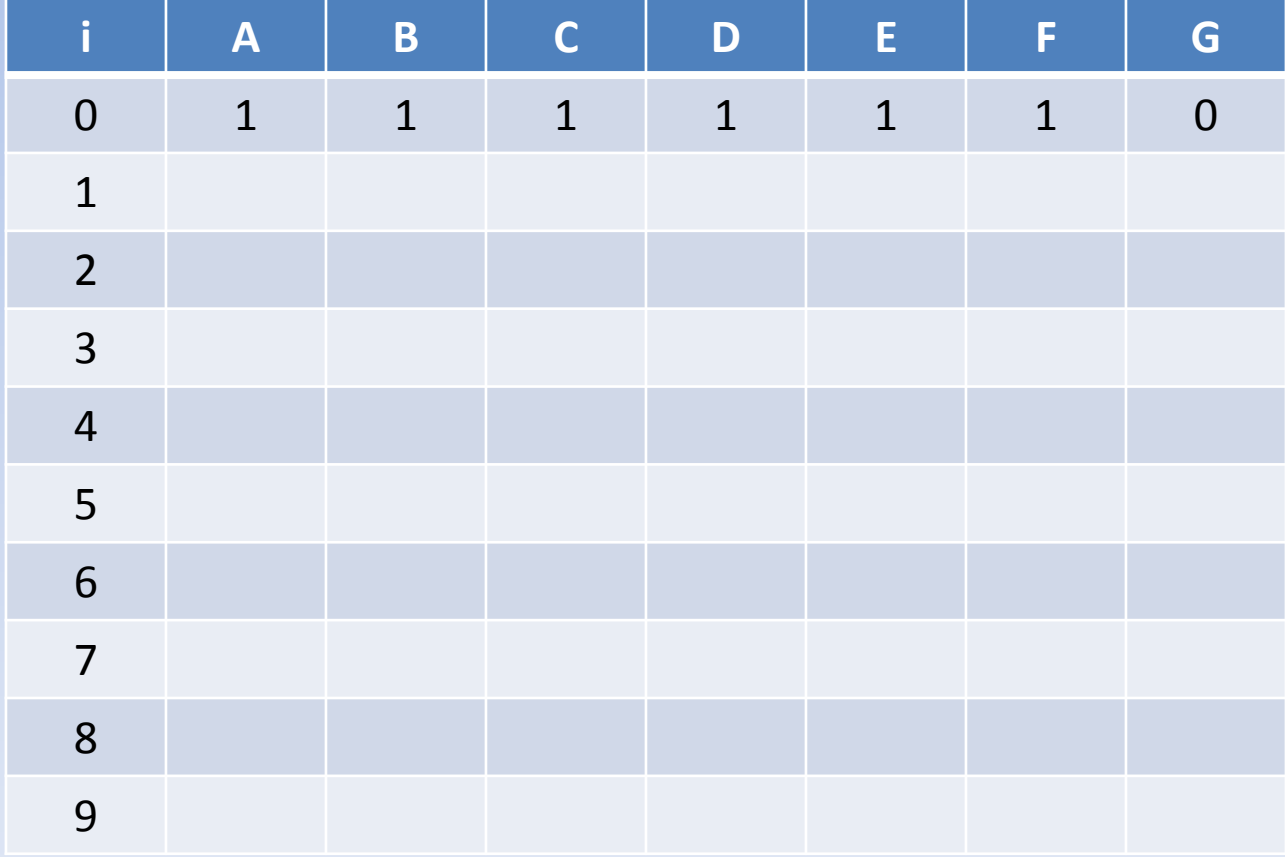

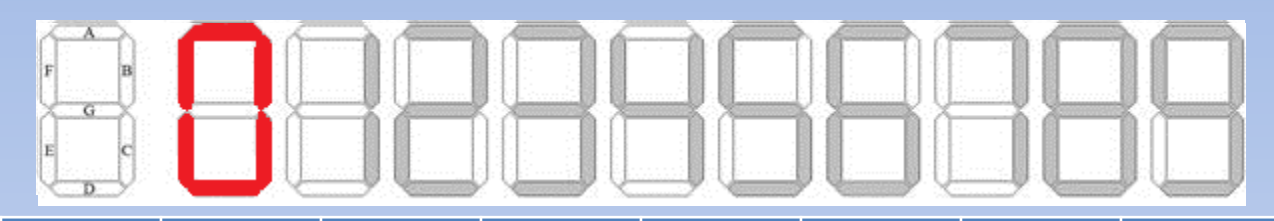

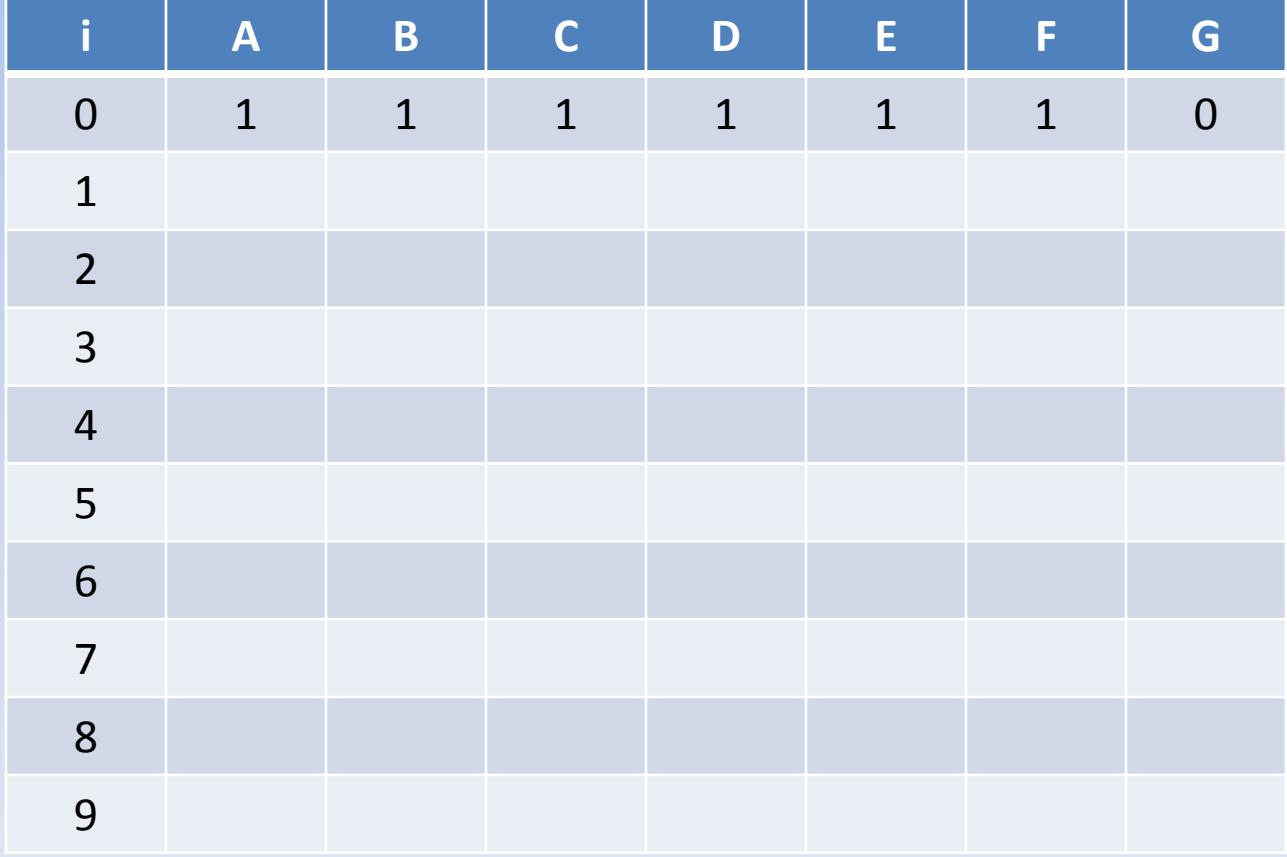

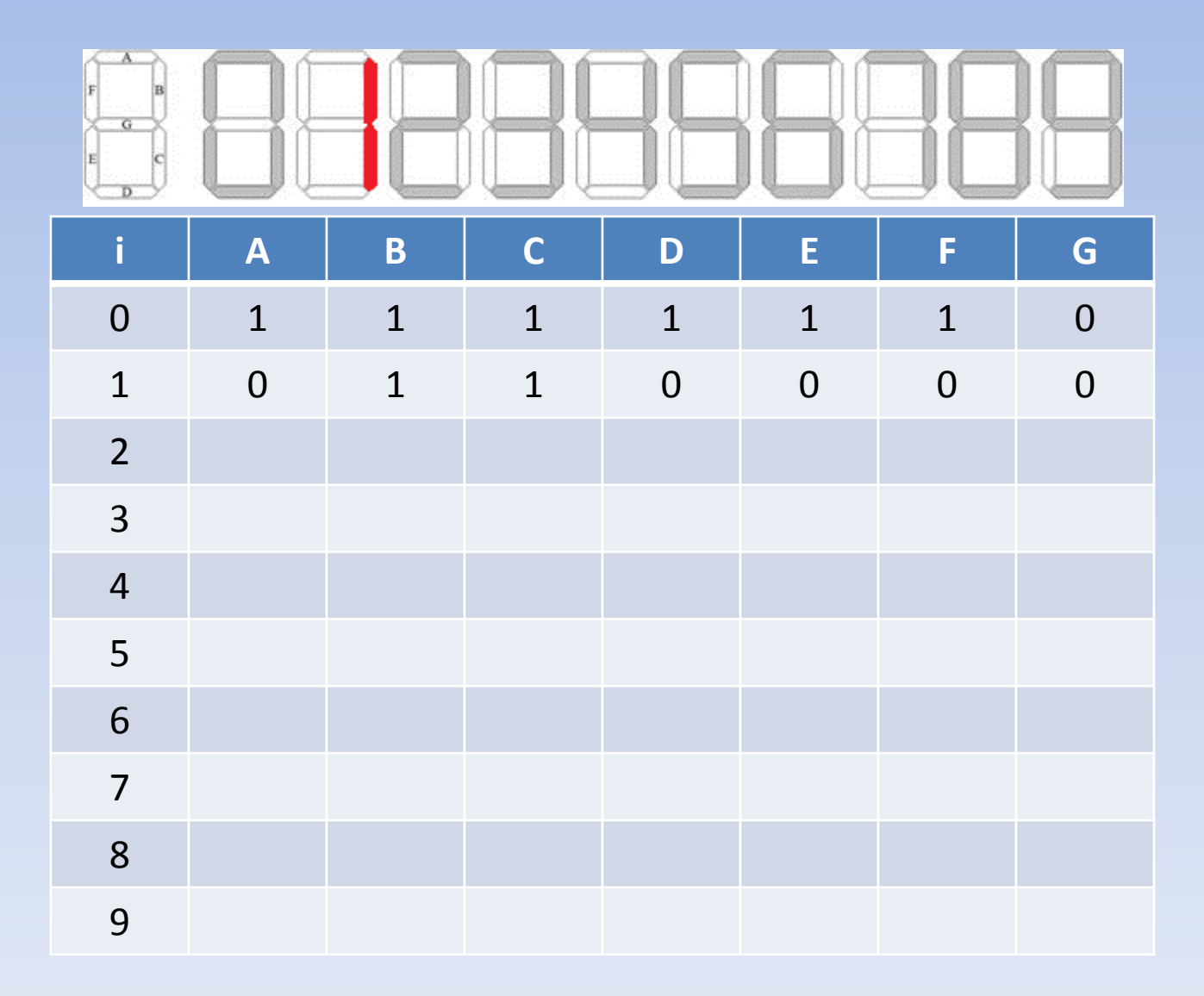

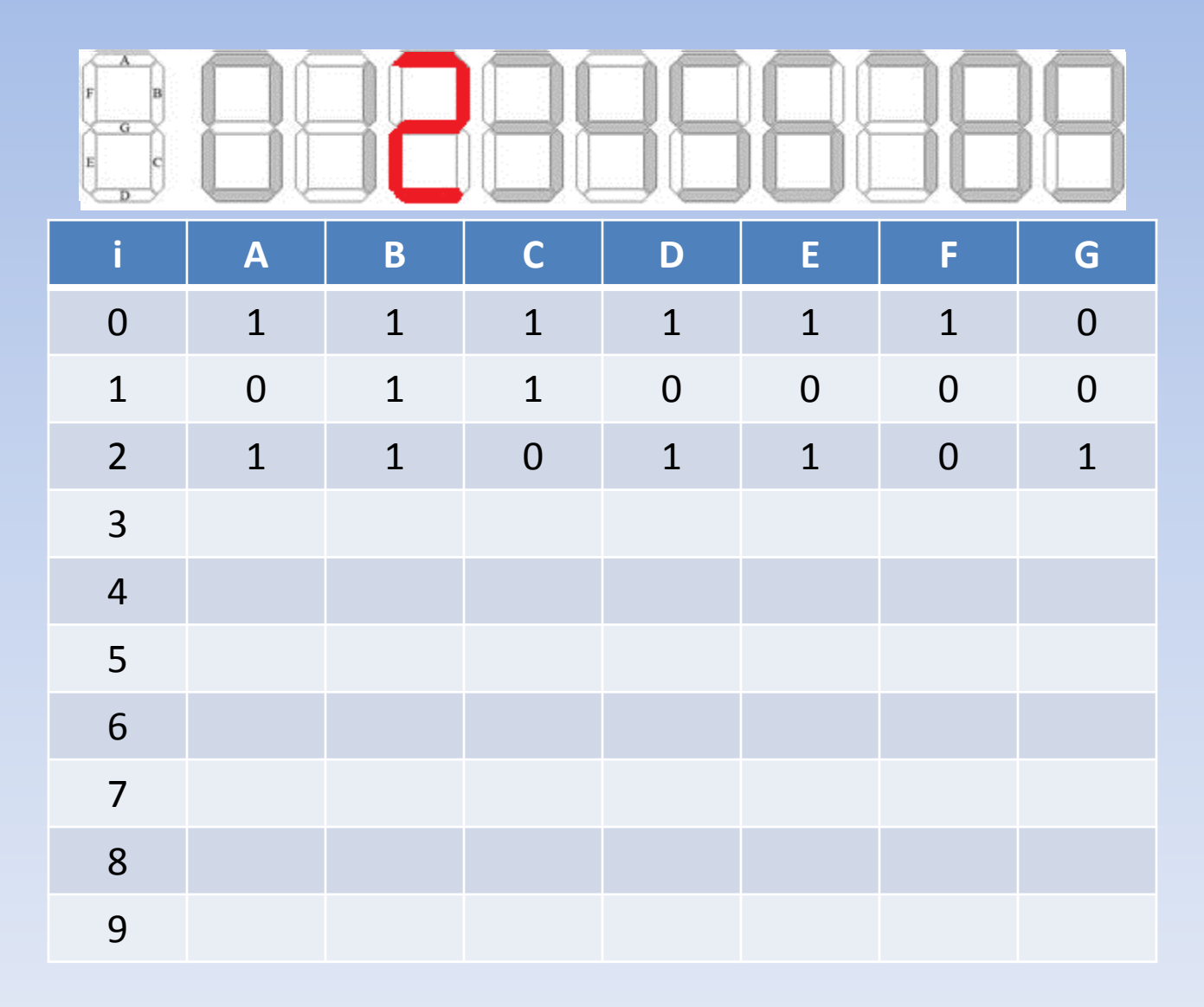

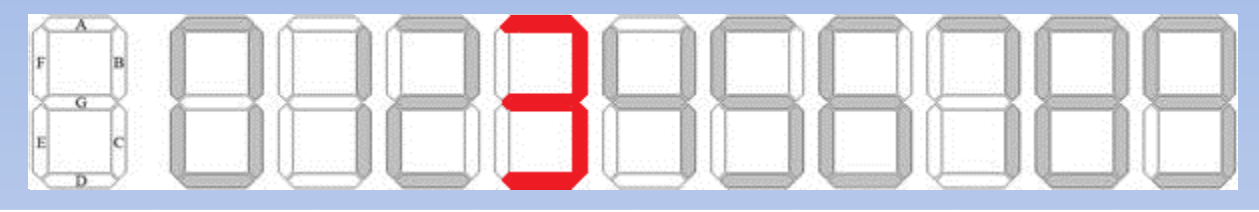

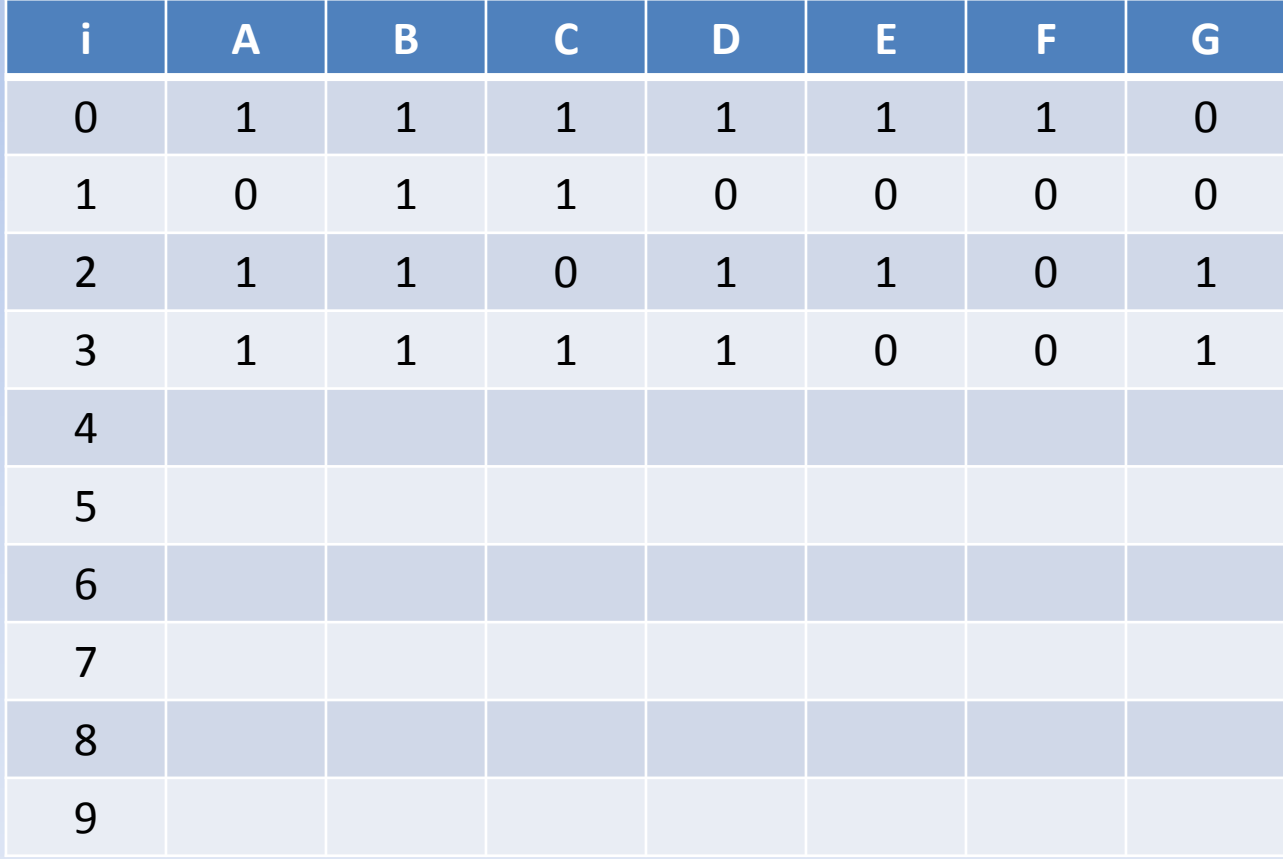

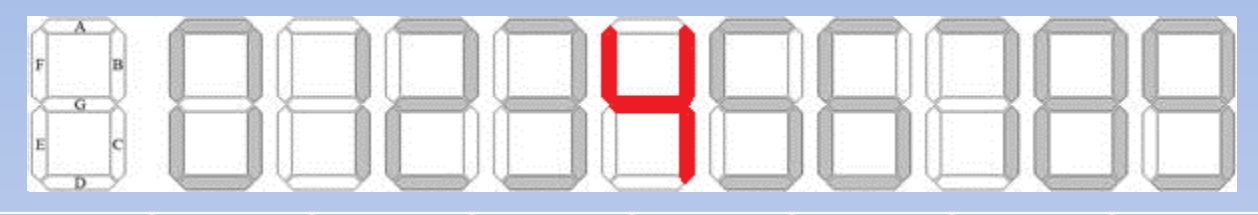

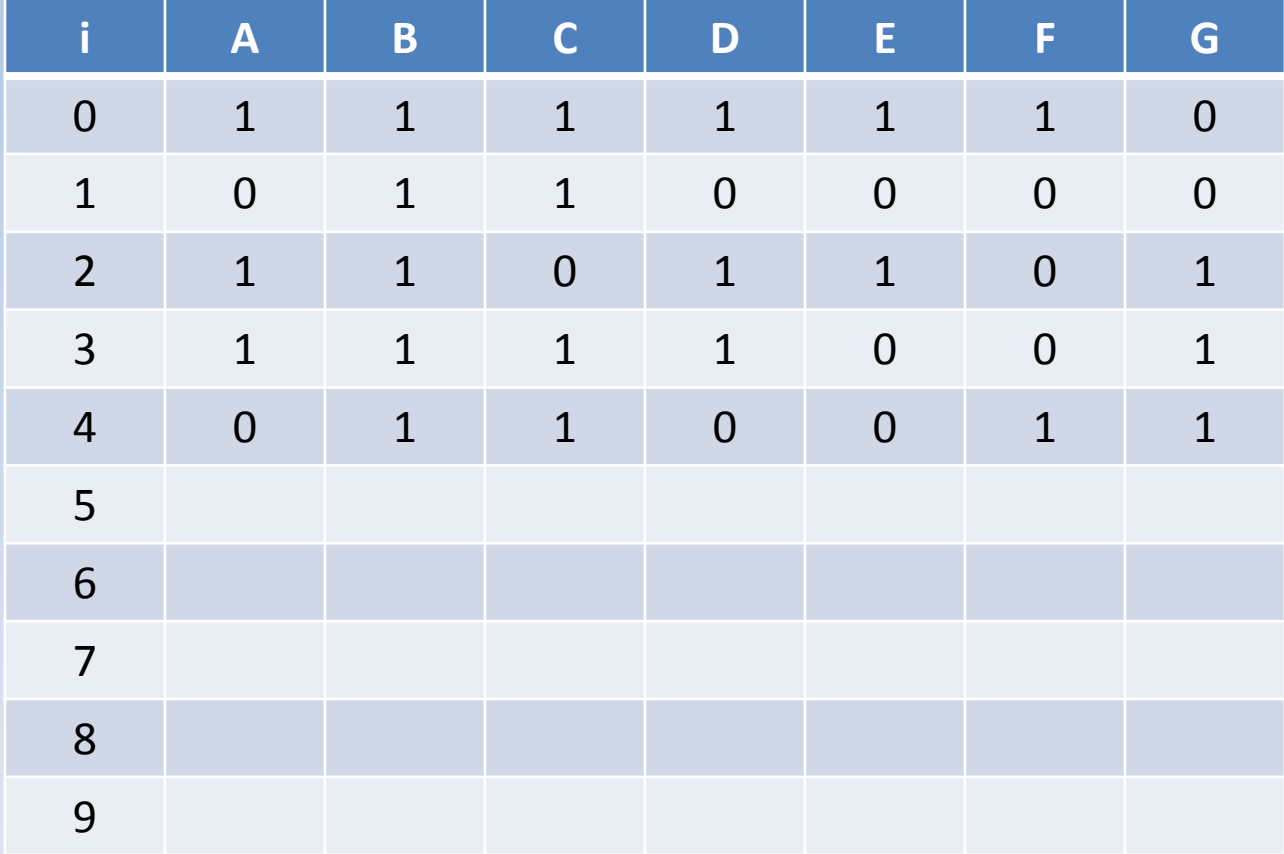

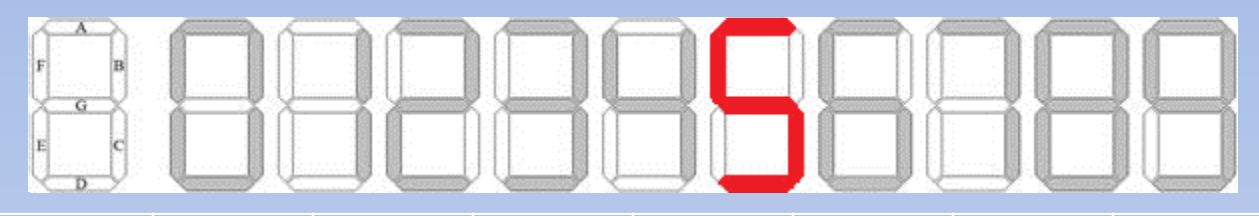

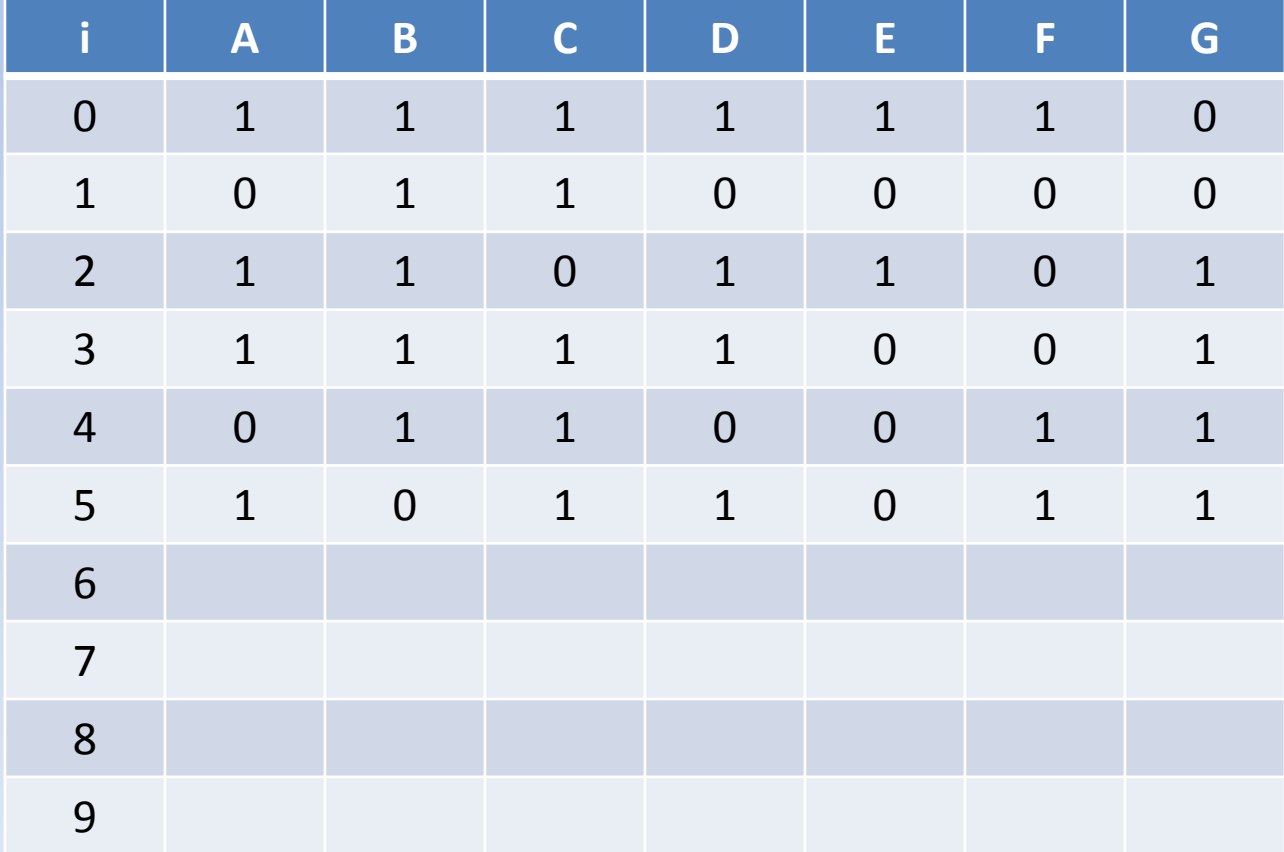

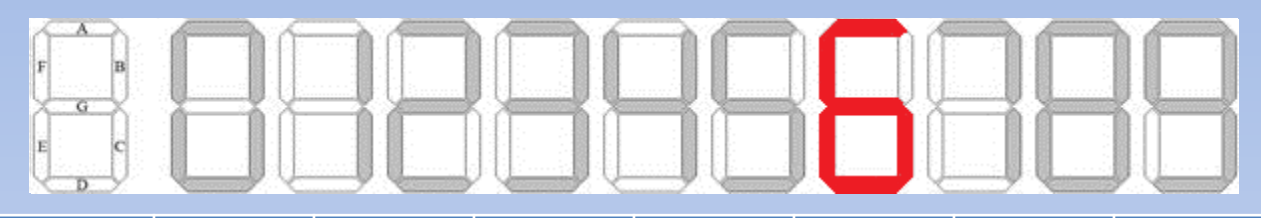

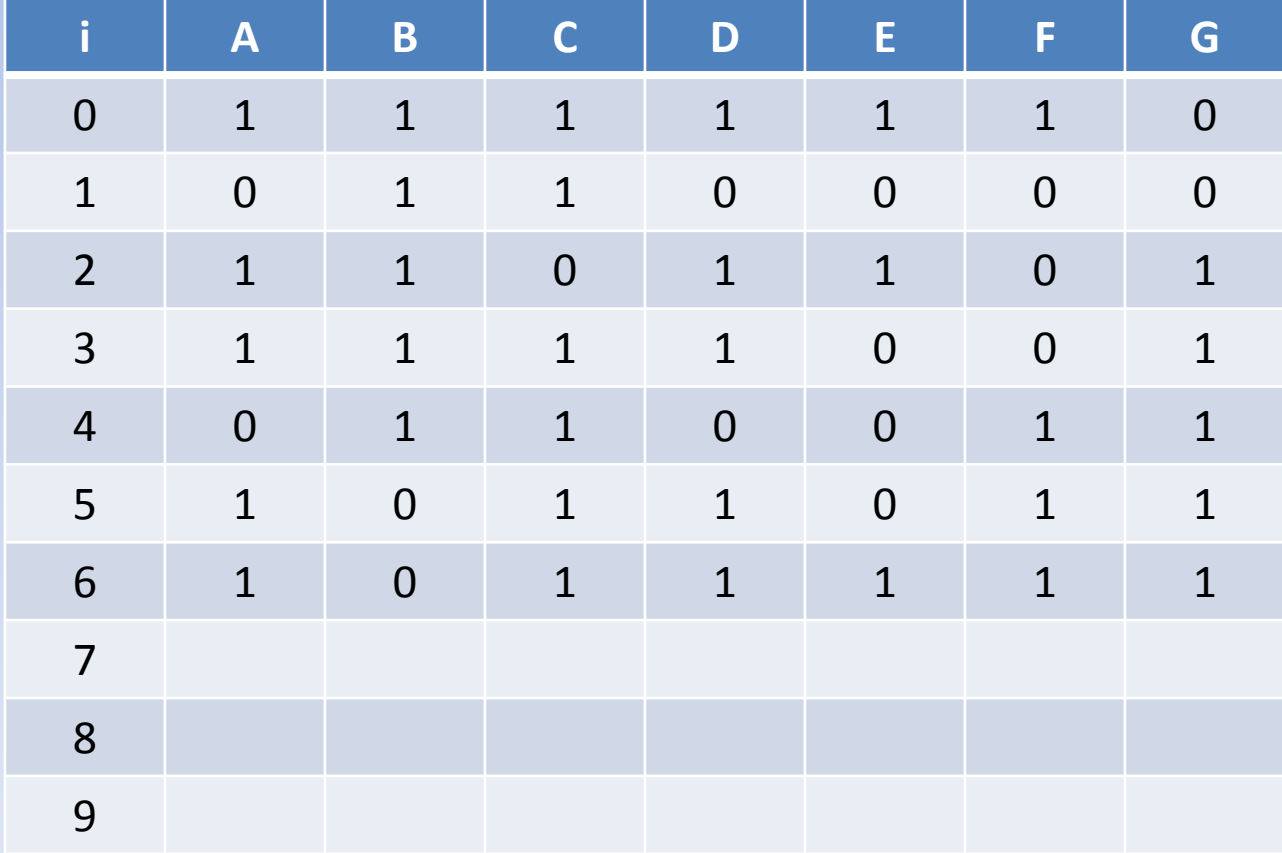

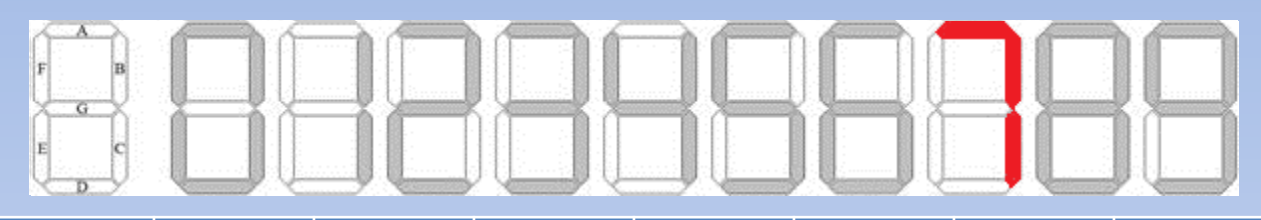

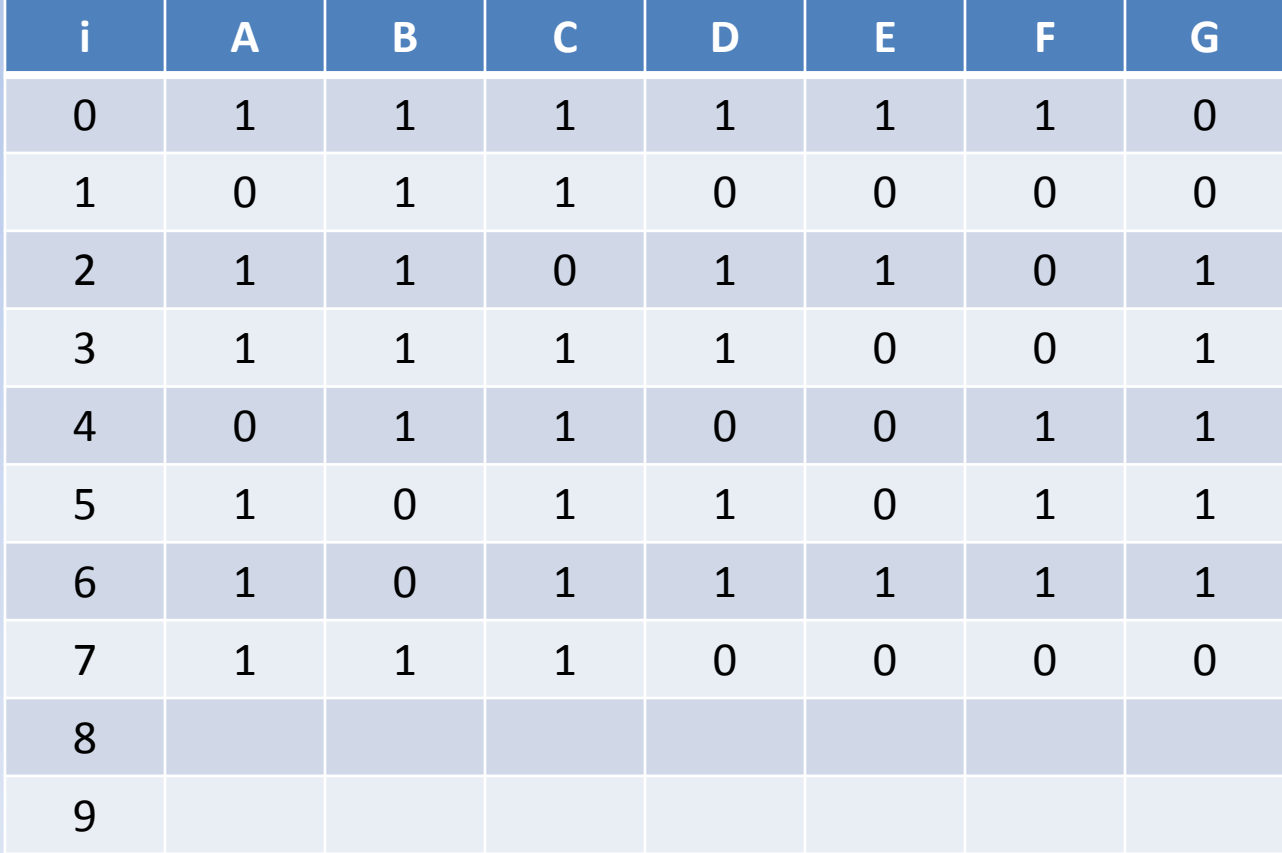

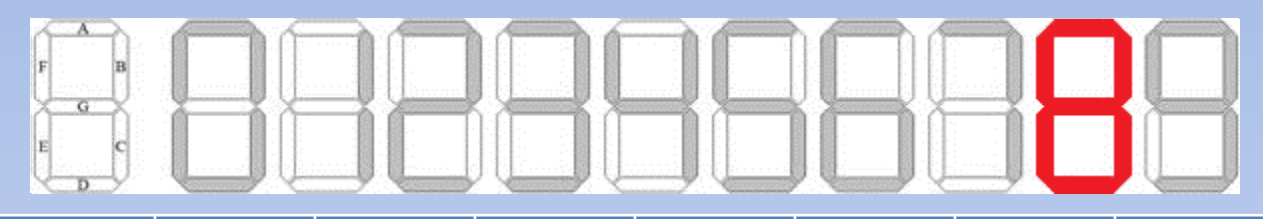

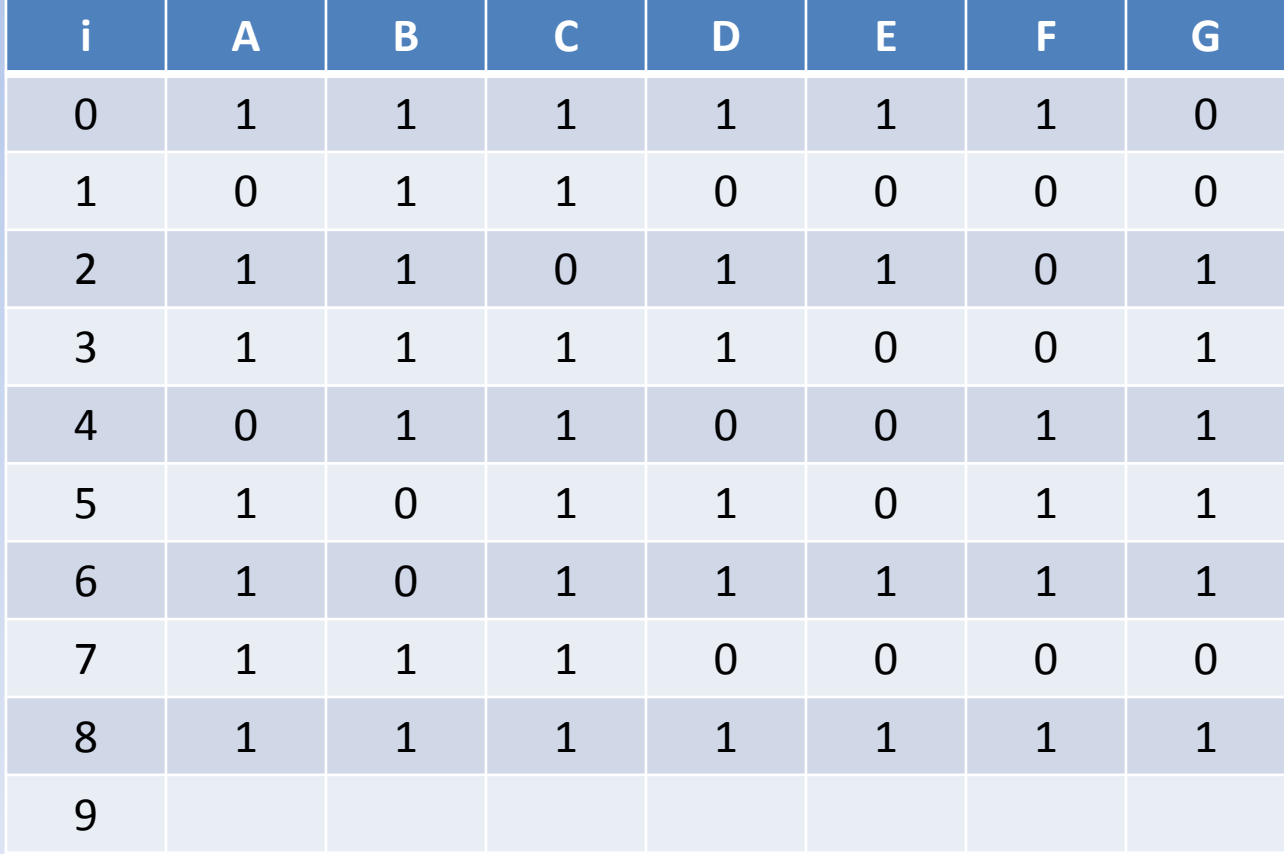

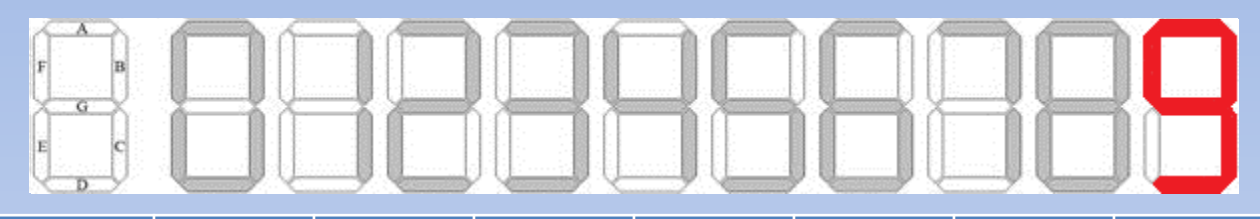

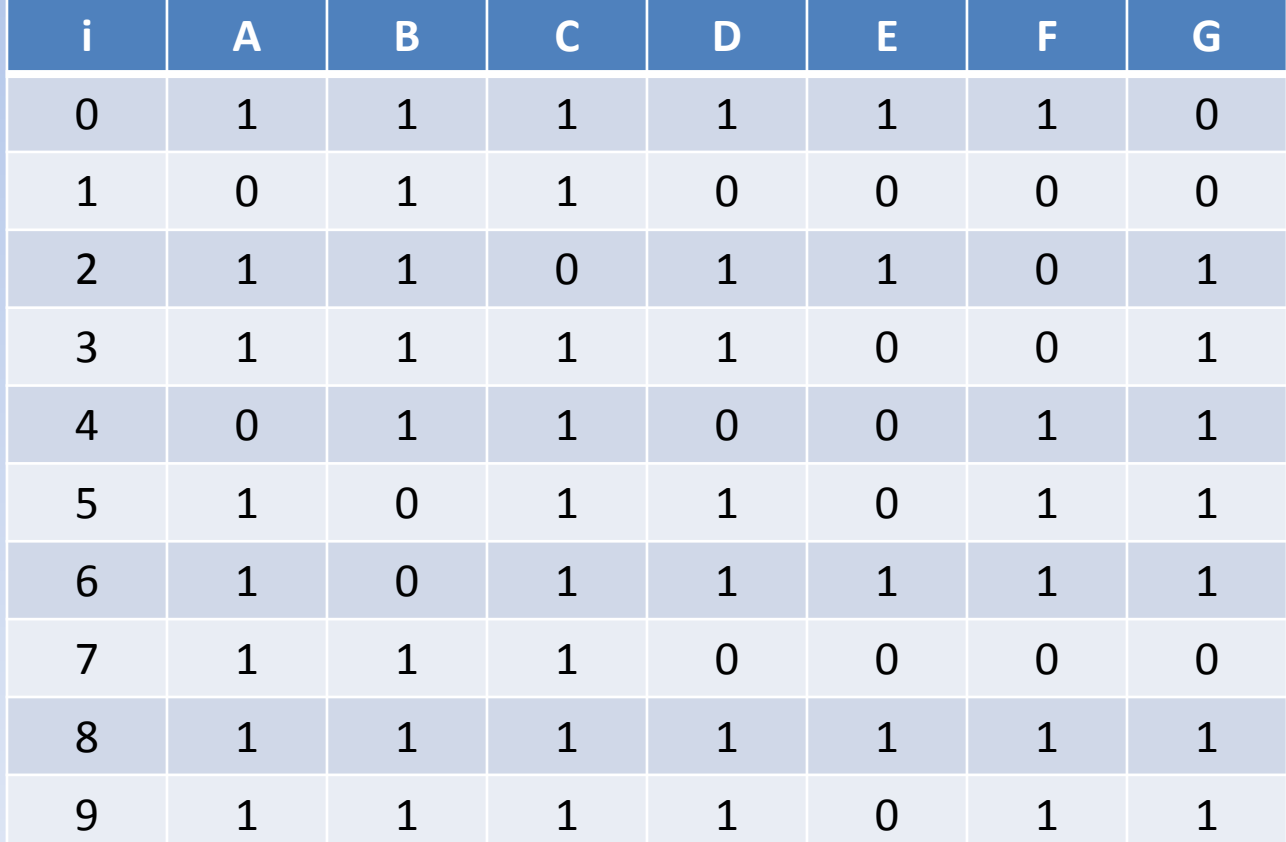

### Rekodér BCD na sedmisegment

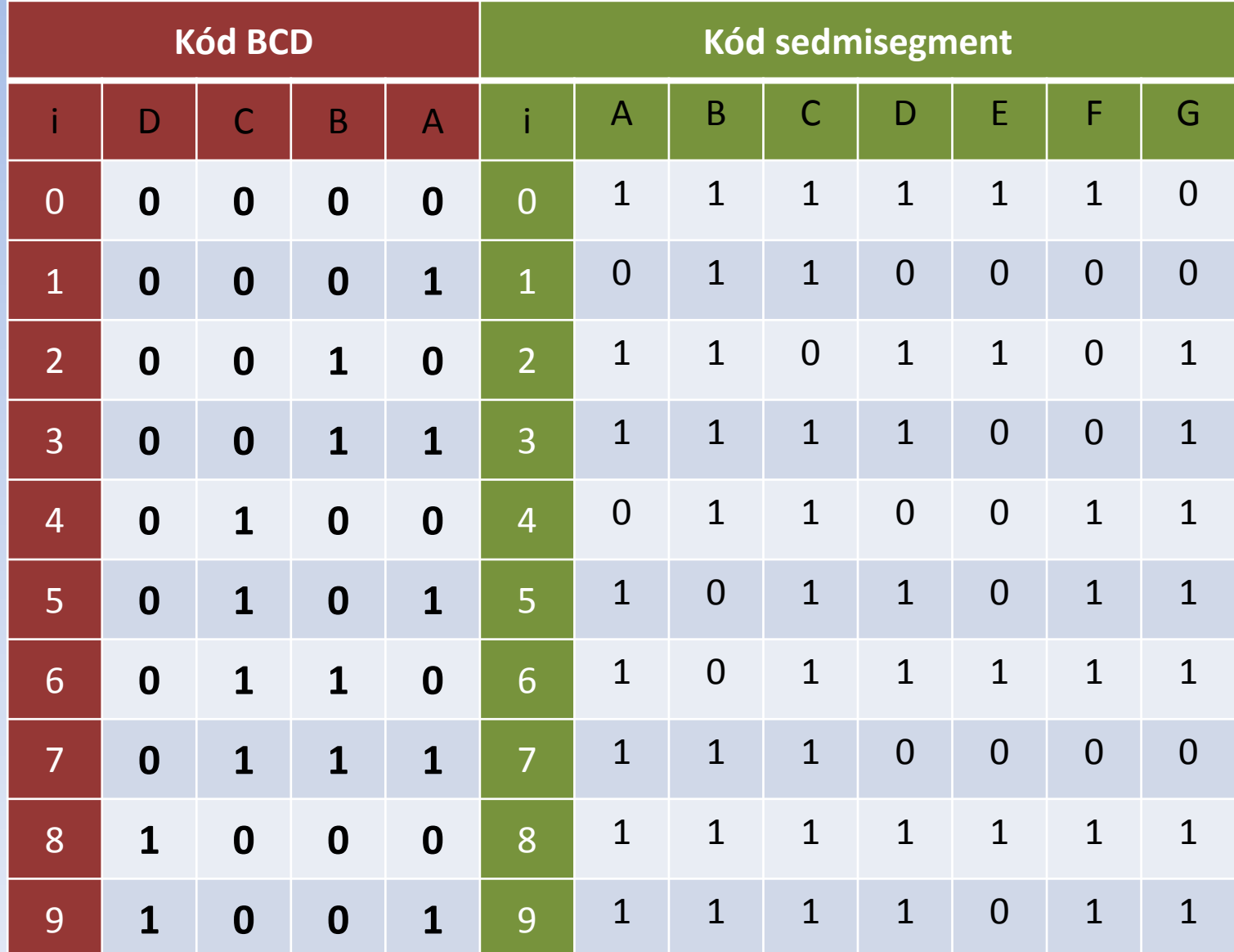

# Karnaghovy mapy pro segment "a"

#### Funkce pro segment "a"

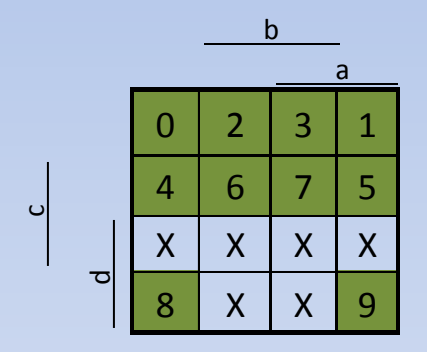

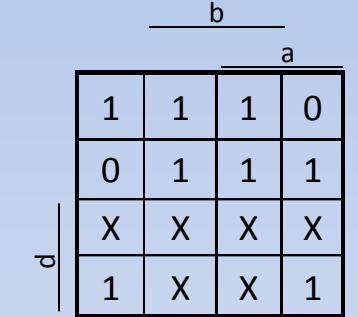

$$
a = b + d + ac + \overline{a} \ \overline{c}
$$

ں<br>ا

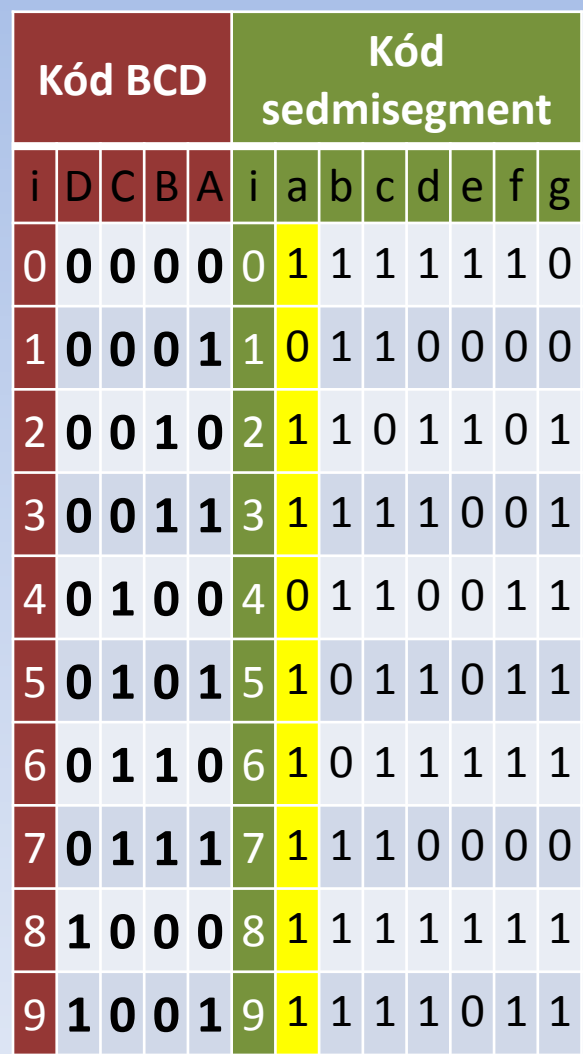

# Kontrola funkce segmentu "a"

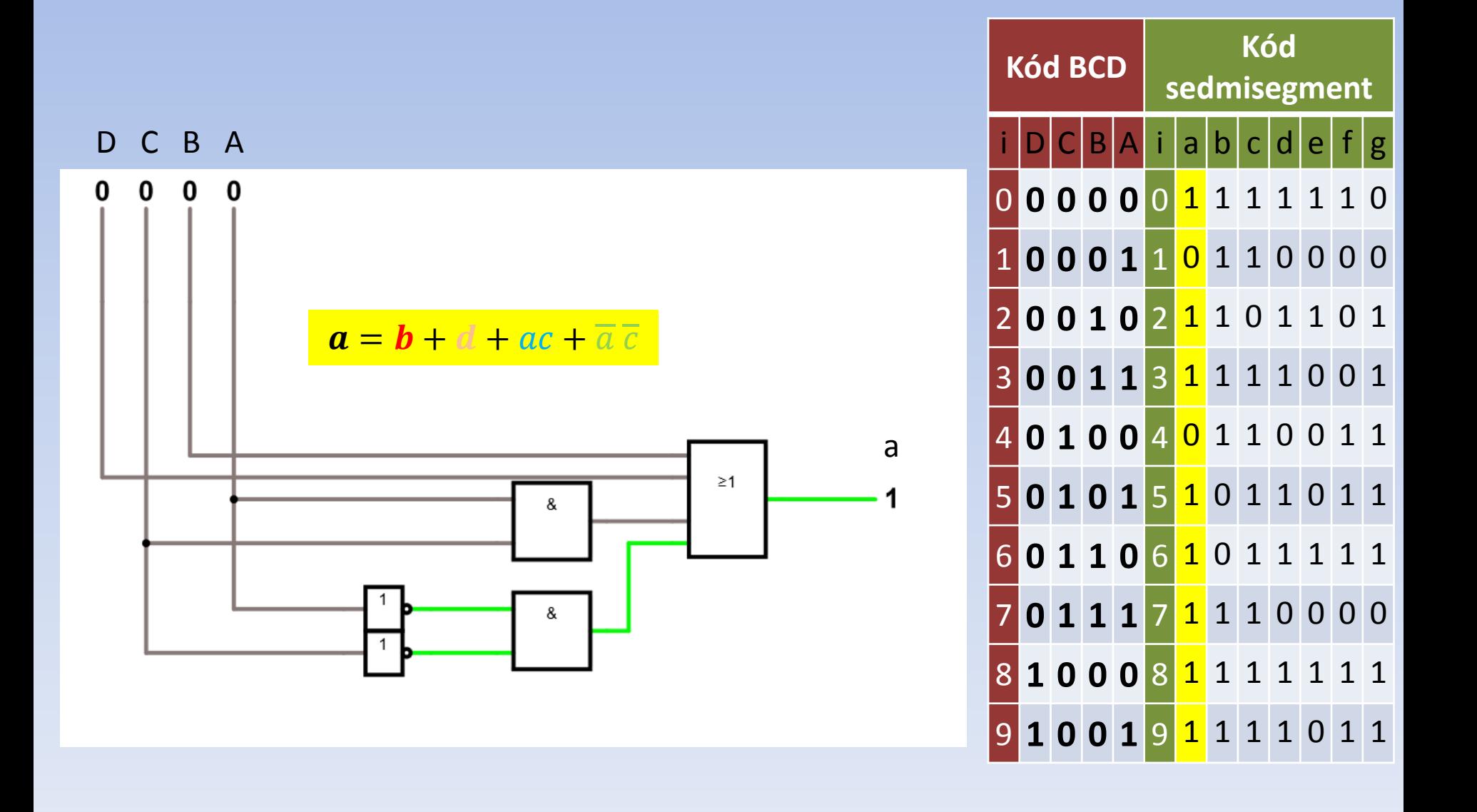

### Realizační schéma segmentu "a"

#### $a = B + D + AC + \overline{A}\ \overline{C} = B + D + AC + \overline{A}\ \overline{C} = \overline{B} * \overline{D} * \overline{AC} * \overline{A}\ \overline{C}$

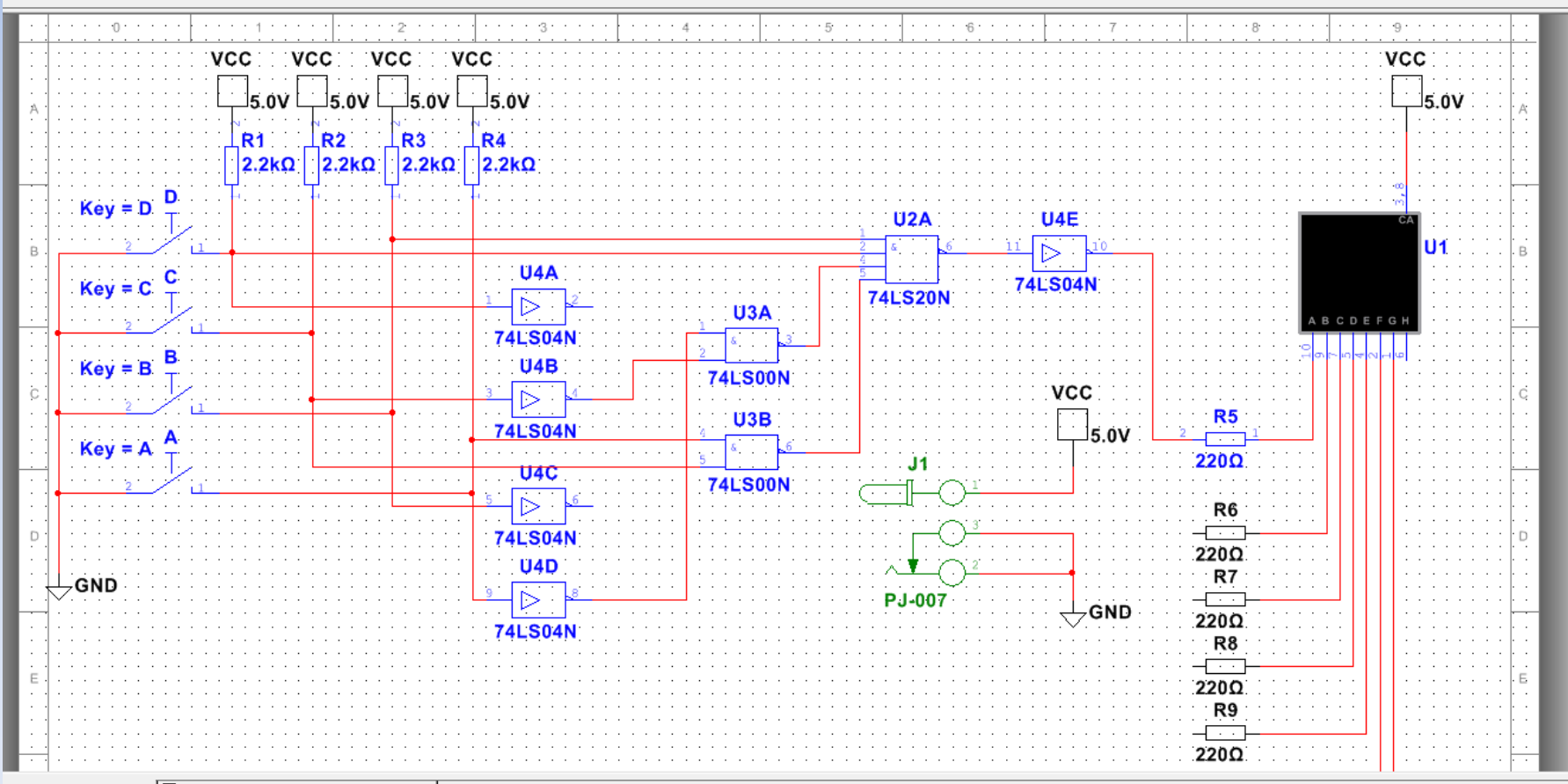

r BCD na segmisegment | p Dekoder BCD na segmisegment\_s\_NOT

# Tady je bod, kdy se musíme zastavit

Máme dvě možnosti jak to řešit:

- 1. Buď budeme dál pokračovat v dalších segmentech touto metodou
- 2. a nebo provedeme negaci kódu sedmisegmentu. Pomocí pravdivostní tabulky u které znegujeme, z důvodu použití u segmentů LEDky rozsvěcované nulou, všechny sloupečky. Tudíž nebudeme muset dávat na poslední místo ještě jednu NOT funkci.

### Rekodér BCD na sedmisegment

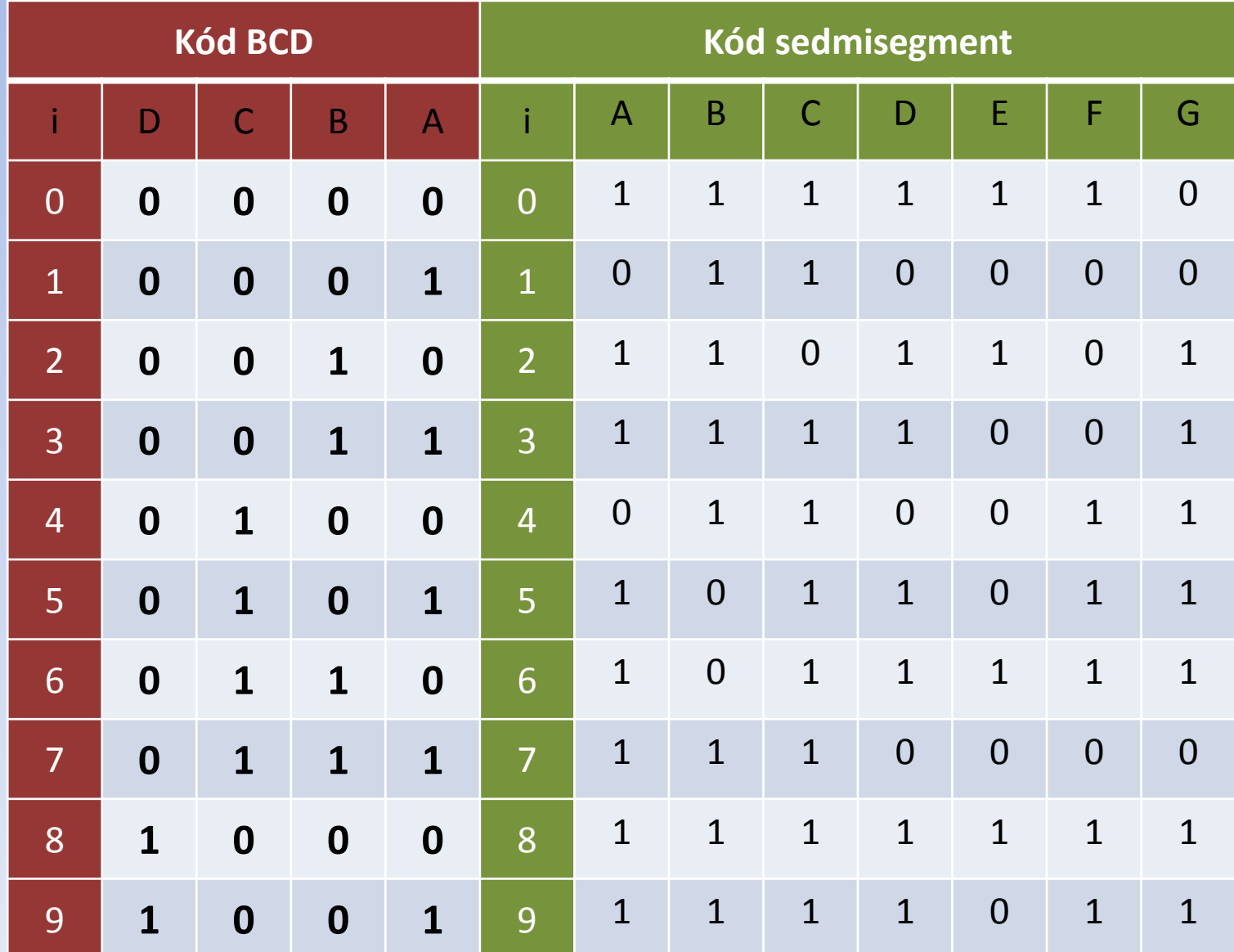

### Rekodér BCD na sedmisegment

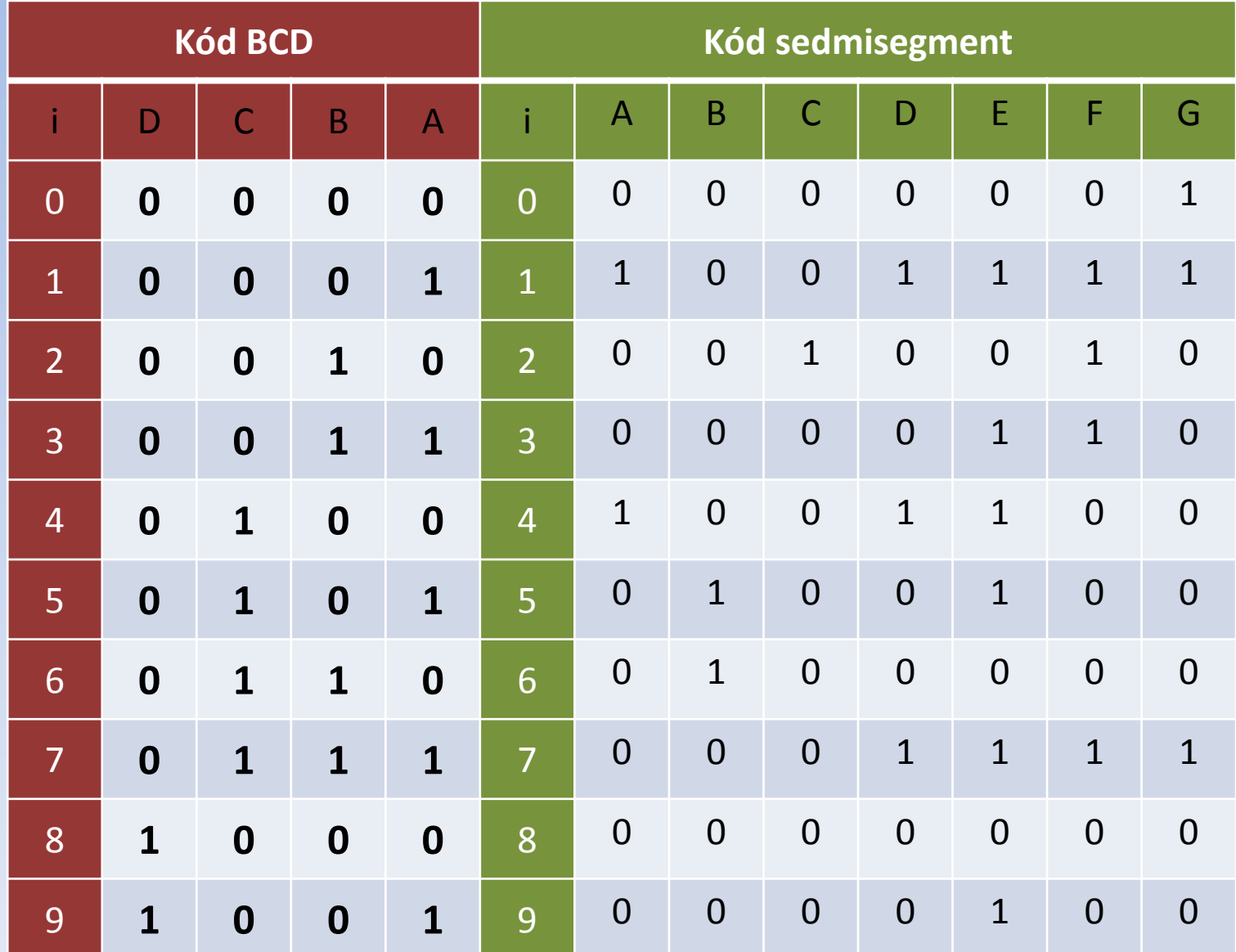

### Kontrola funkce segmentu "a" s negací už v pravdivostní tabulce

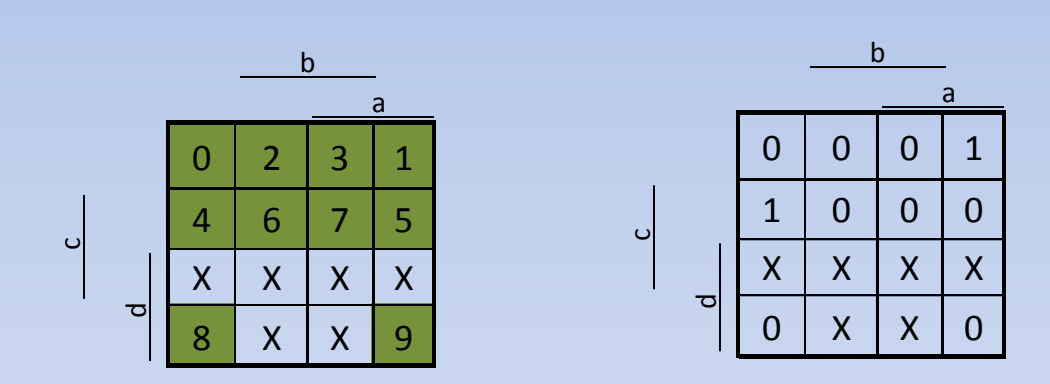

$$
a = a\overline{b}\overline{c}\overline{d} + \overline{a}\overline{b}c
$$

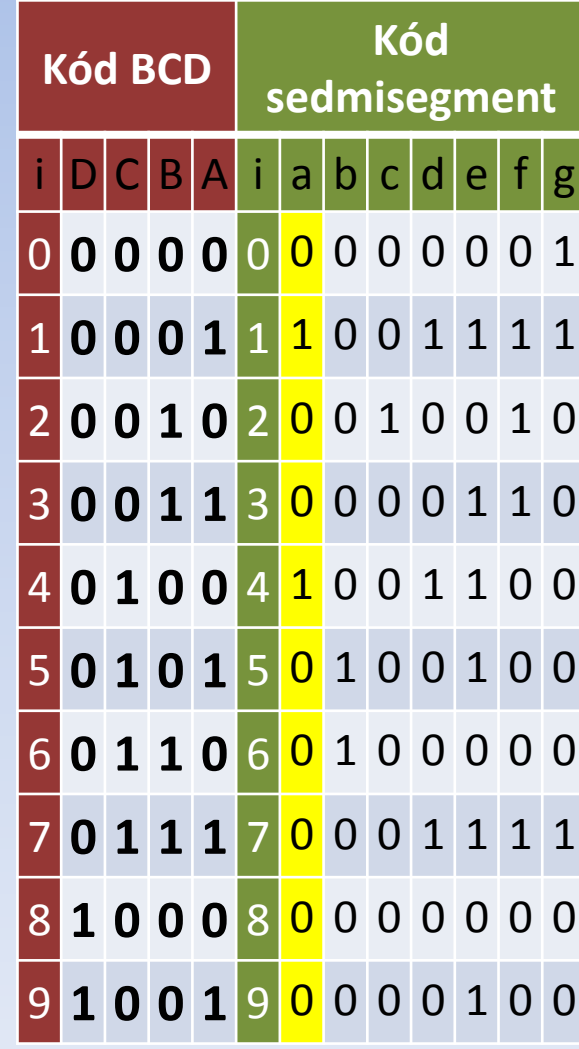

# Kontrola funkce segmentu "a" s negací výstupu už v pravdivostní tabulce

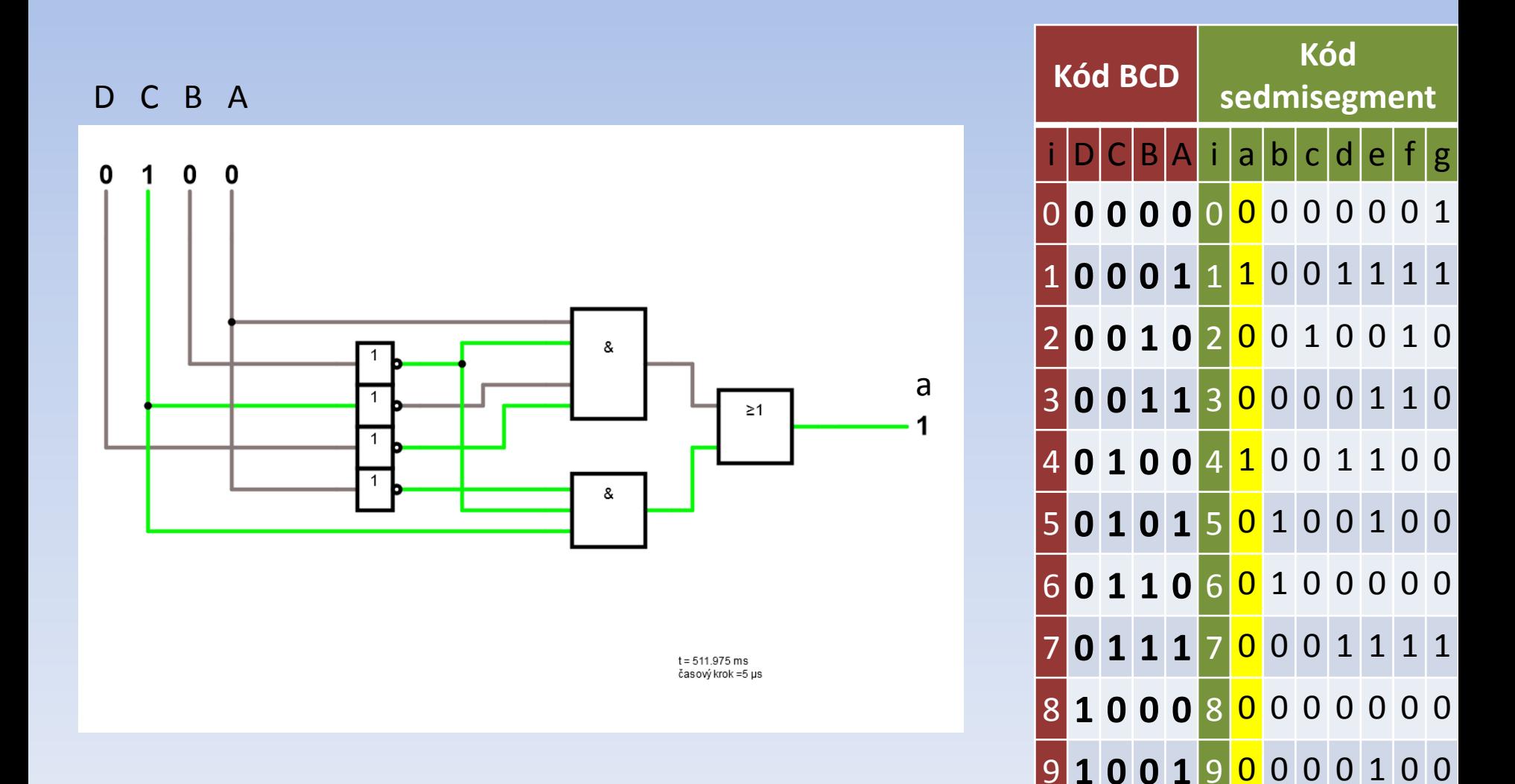

#### Realizační schéma segmentu "a" s NOT už v pravdivostní tabulce

#### $a = \overline{AB} \ \overline{C} \ \overline{D} + \overline{A} \ \overline{B} \overline{C} = \overline{A} \ \overline{B} \ \overline{C} \ \overline{D} + \overline{A} \ \overline{B} \overline{C} = \overline{A} \ \overline{B} \ \overline{C} \ \overline{D} \ \ast \ \overline{A} \ \overline{B} \overline{C}$

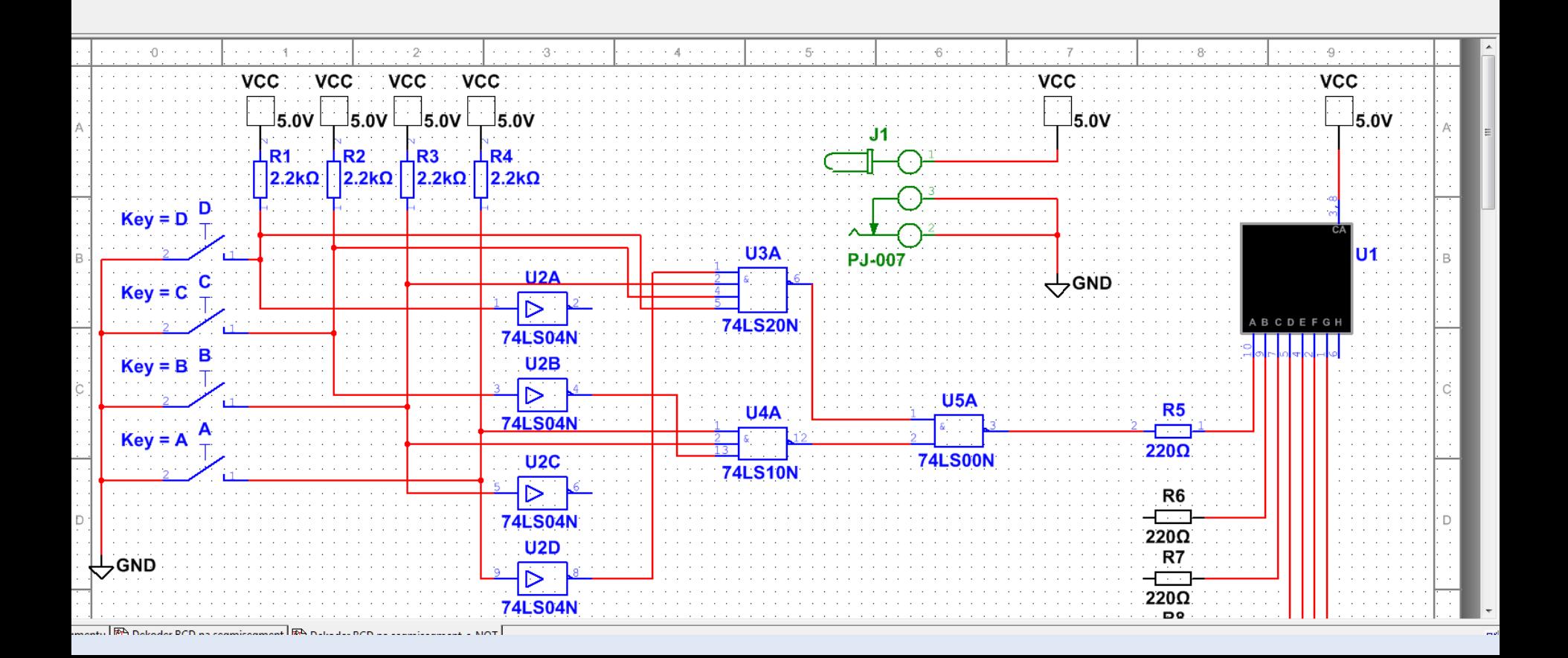